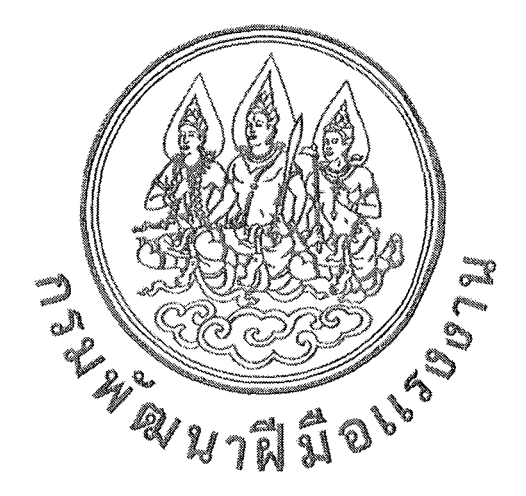

# การฝึกยกระดับฝีมือ

หลักสูตร เทคโนโลยี IoT ในงานอุตสาหกรรม (Industrial Internet of Things Technology) รหัสหลักสูตร 10020083270127

# สถาบันพัฒนาบุคลากรสาขาเทคโนโลยีอัตโนมัติและเมคคาทรอนิกส์ กรมพัฒนาฝีมือแรงงาน

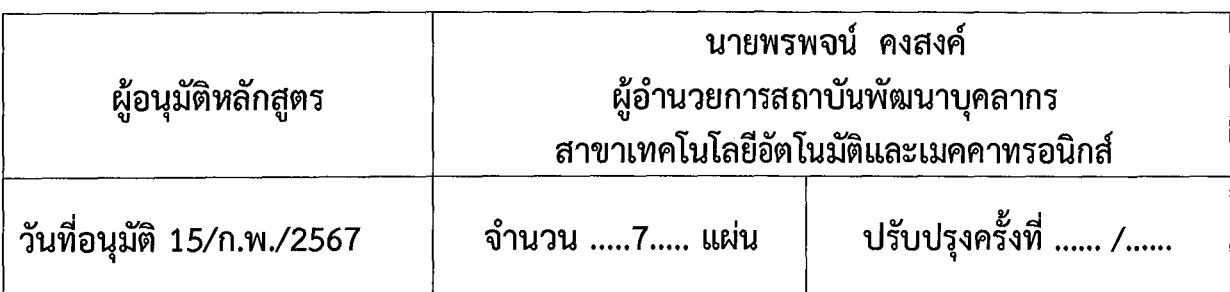

# การฝึกยกระดับฝีมือ ี หลักสูตร เทคโนโลยี IoT ในงานอตสาหกรรม (Industrial Internet of Technology) รหัสหลักสูตร 10020083270127 ิสถาบันพัฒนาบุคลากรสาขาเทคโนโลยีอัตโนมัติและเมคคาทรอนิกส์ กรมพัฒนาฝีมือแรงงาน

### 1. วัตถุประสงค์

้เพื่อให้ผู้รับการฝึกอบรมมีความรู้และทักษะ ตลอดจนมีทัศนคติที่ดีต่อการประยุกต์ใช้เทคโนโลยี IoT ในงานอุตสาหกรรม โดยสามารถ

1.1 ประยุกต์ใช้เทคโนโลยีอินเตอร์เน็ตของสรรพสิ่ง (Internet of Things) ในการตรวจสอบ (Monitoring) การทำงานของระบบอัตโนมัติและเมคคาทรอนิกส์ได้

1.2 จัดทำข้อมูลประสิทธิภาพการทำงานของเครื่องจักร(Overall equipment effectiveness : OEE) ของระบบอัตโนมัติและเมคคาทรอนิกส์ได้

1.3 อธิบายการควบคุมระบบแบบ Machine Learning ในระบบอัตโนมัติทางอุตสาหกรรม

1.4 จัดทำฐานข้อมูลของระบบอัตโนมัติที่ใช้ PLC เป็นอุปกรณ์ควบคุม และมีตัว IoT Gateway

1.5 จัดทำแดชบอร์ด (Dashboard) เพื่อแสดงผลการทำงานของระบบ โดยการนำข้อมูลจากฐานข้อมูล ้ออกมาแสดง

่ 1.6 นำความรู้ ความสามารถไปใช้ในการปฏิบัติงานหรือพัฒนาให้มีประสิทธิภาพมากขึ้น

### 2. ระยะเวลาการฝึก

้ผู้รับการฝึกจะได้รับการฝึกภาคทฤษฎี และภาคปฏิบัติ โดยหน่วยงานสังกัดกรมพัฒนาฝีมือแรงงาน หรือ ่ หน่วยงานอื่นที่เกี่ยวข้อง ระยะเวลาการฝึก 30 ชั่วโมง

### ่ 3. คุณสมบัติของผู้รับการฝึก

3.1 มีประสบการณ์การทำงาน หรือประกอบอาชีพในสาขาที่เกี่ยวข้อง

3.2 มีอายุตั้งแต่ 18 ปีขึ้นไป

3.3 สำเร็จการศึกษาระดับมัธยมศึกษาตอนต้น หรือเทียบเท่าขึ้นไป

่ 3.4 มีสุขภาพดีไม่เป็นอุปสรรคต่อการฝึก และสามารถเข้ารับการฝึกอบรมได้ตลอดหลักสูตร

4. วุฒิบัตร

์ ชื่อเต็ม : วุฒิบัตรพัฒนาฝีมือแรงงาน หลักสูตร เทคโนโลยี IoT ในงานอุตสาหกรรม ์ ชื่อย่อ : วพร. เทคโนโลยี IoT ในงานอุตสาหกรรม

้ผู้รับการฝึกต้องมีระยะเวลาการฝึกตามหลักสูตรไม่น้อยกว่าร้อยละ 80 และผ่านการประเมินผล ี ตามเกณฑ์ไม่น้อยกว่าร้อยละ 60 ทั้งภาคทฤษฎีและภาคปฏิบัติ จึงจะถือว่าผ่านการฝึก และได้รับวุฒิบัตร ิจากกรมพัฒนาฝีมือแรงงาน

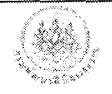

5. หัวข้อวิชา

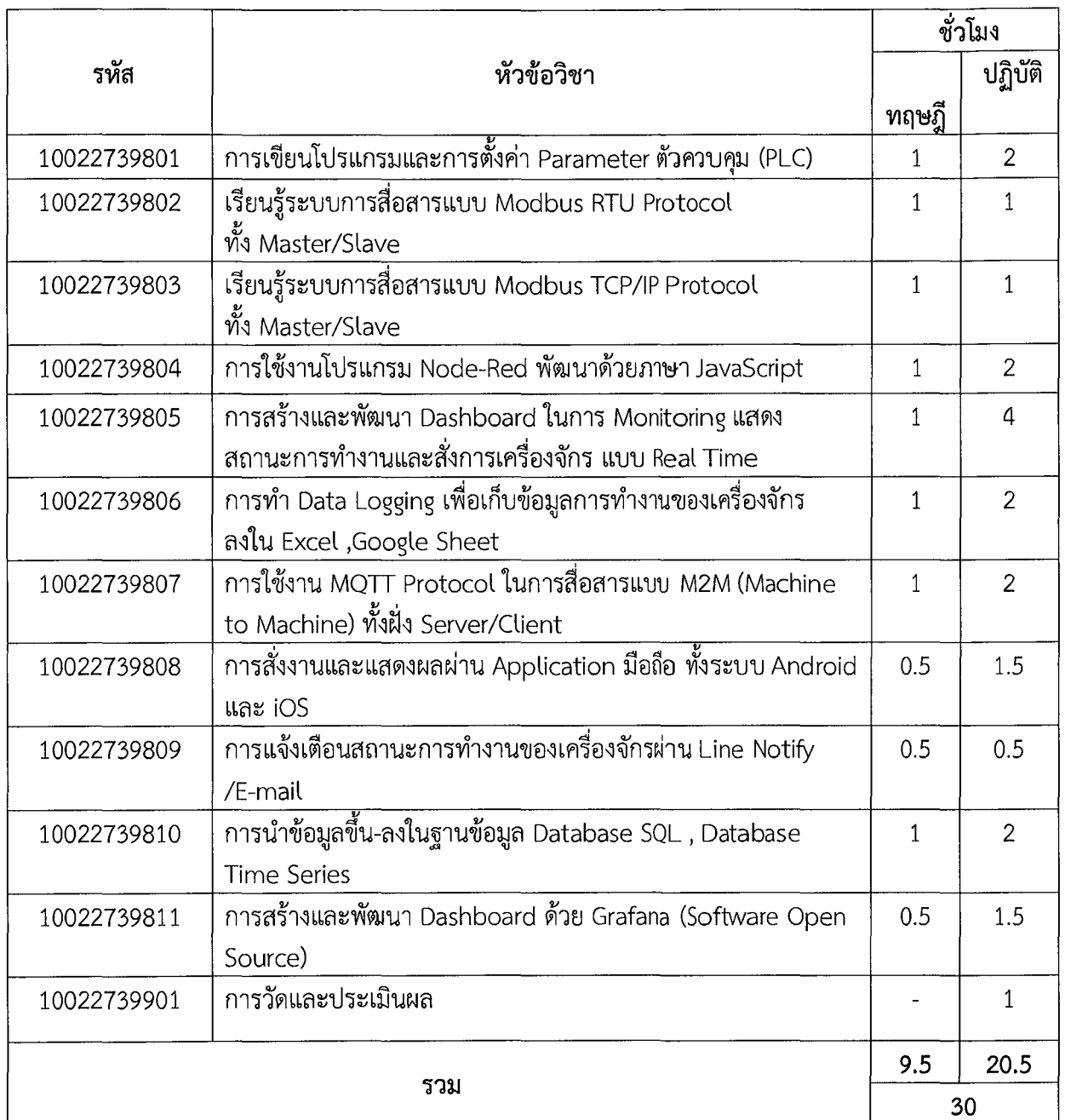

#### ,, 6. เนื้**อหาวิชา**

., **<sup>10022739801</sup>n1';ib~EJ'U 1 'U1bbn'aa.Jbb~:m11111.:il"i1 Parameter ~1Fl1Uf>'l3.J (PLC)** • วัตถุประสงค์รายวิชา **(1 : 2)** 

เพื่อให้ผู้รับการฝึกมีความรู้และทักษะเกี่ยวกับการทำงานของตัวควบคุมแบบ PLC การเขียน <sup>L</sup>'U1bbf11:W PLC ~Ji'€l.:i1'1ff11i.:i-rr'W61.:J m1i.:i~1'1/'l111lJb~€l1~11 PLC 1'Wf111btJ~1-ir Protocol f111~€lm11'Wbb'U'U **'IJ**  ~1-:J 6] 1\il L'U'W fl11~€lm1bb'U'U RS485, Ethernet/IP b'U'UJi''W

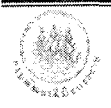

# คำอธิบายรายวิชา

์ ศึกษาเกี่ยวกับคุณสมบัติของการใช้คำสั่งของตัวควบคุมแบบ PLC ขั้นสูง และการตั้ง ค่าพารามิเตอร์เพื่อรองรับการสื่อสารผ่าน Protocol แบบ Open Protocol

้ฝึกปฏิบัติเกี่ยวกับการติดตั้งโปรแกรมและ เขียนโปรแกรมโดยใช้คำสั่งขั้นสูง ้เพื่อการติดต่อสื่อสารกับอุปกรณ์ภายนอก เช่น จากตัวควบคุมต่างชนิดและต่างเครื่องหมายการค้า เป็นต้น

#### 10022739802 เรียนรู้ระบบการสื่อสารแบบ Modbus RTU Protocol ทั้ง Master/Slave  $(1:1)$ วัตถุประสงค์รายวิชา

้เพื่อให้ผู้รับการฝึกมีความรู้และทักษะเกี่ยวกับหลักการทำงานและรายละเอียดในการใช้งาน การสื่อสาร แบบ Modbus RTU Protocol ได้อย่างถูกต้อง

### คำอธิบายรายวิชา

ศึกษาเกี่ยวกับวิธีการเขียนโปรแกรมในการใช้งานการสื่อสารแบบ Modbus RTU ิการตรวจจับอุณภูมิ ความชื้น Power Meter, Rotary Encoder เป็นต้น โดยใช้พอร์ตสื่อสารแบบ RS485

ฝึกปฏิบัติเกี่ยวกับการเขียนโปรแกรมในการใช้งานการสื่อสารแบบ Modbus RTU การตรวจจับอุณภูมิ ความชื้น Power Meter, Rotary Encoder เป็นต้น โดยใช้พอร์ตสื่อสารแบบ RS485

#### 10022739803 เรียนรู้ระบบการสื่อสารแบบ Modbus TCP/IP Protocol ทั้ง Master/Slave  $(1:1)$ วัตถุประสงค์รายวิชา

้เพื่อให้ผู้รับการฝึกมีความรู้และทักษะเกี่ยวกับหลักการทำงานและรายละเอียดในการใช้งาน การสื่อสารแบบ Modbus TCP/IP Protocol ได้อย่างถูกต้อง

## คำอธิบายรายวิชา

ศึกษาเกี่ยวกับวิธีการเขียนโปรแกรมในการใช้งานการสื่อสารแบบ Modbus TCP/IP Protocol ร่วมกับ CPU ชนิดต่างๆหรือตัวควบคุมแบบ PLC ชนิดเดียวกันหรือต่างชนิดกันโดยใช้พอร์ตสื่อสาร แบบ Ethernet/IP

ฝึกปฏิบัติเกี่ยวกับการเขียนโปรแกรมในการใช้งานการสื่อสารแบบ Modbus TCP/IP Protocol ร่วมกับ CPU ชนิดต่างๆหรือตัวควบคุมแบบ PLC ชนิดเดียวกันหรือต่างชนิดกัน โดยใช้พอร์ตสื่อสาร แบบ Fthernet/IP

#### 10022739804 การใช้งานโปรแกรม Node-Red พัฒนาด้วยภาษา JavaScript  $(1:2)$ วัตถุประสงค์รายวิชา

เพื่อให้ผู้รับการฝึกมีความรู้และทักษะเกี่ยวกับการใช้งานโปรแกรม Node Red พร้อมการใช้ ภาษา JavaScript ในการพัฒนาโปรแกรมได้อย่างถูกต้อง

# คำอธิบายรายวิชา

ศึกษาเกี่ยวกับวิธีการเขียนโปรแกรม Node Red ในการติดต่อสื่อสารกับตัวควบคุมแบบ PLC ้ เพื่อรวบรวมข้อมูลจากอุปกรณ์อื่นๆ และส่งข้อมูลไปยังอุปกรณ์อื่น ๆ พร้อมพัฒนาขีดความสามารถด้วยการใช้ ภาษา JavaScript

ฝึกปฏิบัติการเกี่ยวกับการเขียนโปรแกรม Node Red ในการติดต่อสื่อสารกับตัวควบคุม ูแบบ PLC เพื่อรวบรวมข้อมูลจากอุปกรณ์อื่นๆ และส่งข้อมูลไปยังอุปกรณ์อื่น ๆ พร้อมพัฒนาขีดความสามารถ ด้วยการใช้ภาษา JavaScript

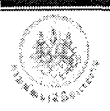

#### 10022739805 การสร้างและพัฒนา Dashboard ในการ Monitoring แสดงสถานะการทำงาน  $(1:4)$ และสั่งการเครื่องจักร แบบ Real Time วัตถุประสงค์รายวิชา

เพื่อให้ผู้รับการฝึกมีความรู้และทักษะเกี่ยวกับหลักการออกแบบและการแสดงสถานะ การทำงานของเครื่องจักร โดยใช้โปรแกรม Node Red (Software Open Source) ได้อย่างถูกต้อง

### คำอธิบายรายวิชา

้ศึกษาเกี่ยวกับวิธีการเขียนโปรแกรม Node Red เพื่อสร้างและพัฒนา Dashboard เช่น Switch, Lamp, Gauge Chart, Text, Numerical, Template รูปแบบต่าง ๆ เป็นต้น ในการ Monitoring แสดงสถานะการทำงานและสั่งการเครื่องจักรแบบ Real Time

้ฝึกปฏิบัติเกี่ยวกับการเขียนโปรแกรม Node Red เพื่อสร้างและพัฒนา Dashboard เช่น Switch, Lamp, Gauge Chart, Text, Numerical, Template รูปแบบต่าง ๆ เป็นต้น ในการ Monitoring แสดง ิสถานะการทำงานและสั่งการเครื่องจักรแบบ Real Time

#### 10022739806 การทำ Data Logging เพื่อเก็บข้อมูลการทำงานของเครื่องจักร  $(1:2)$ ลงใน Excel ,Google Sheet

### วัตถุประสงค์รายวิชา

้เพื่อให้ผู้รับการฝึกมีความรู้และทักษะเกี่ยวกับการเก็บข้อมูลที่ได้จากเครื่องจักรบันทึก ในแบบฟอร์มต่าง ๆ ได้อย่างถูกต้อง

### คำอธิบายรายวิชา

ศึกษาเกี่ยวกับวิธีการเขียนโปรแกรม Node Red ในการเก็บบันทึกข้อมูลการทำงาน ของเครื่องจักรลงในไฟล์ Excel และ Google Sheet เพื่อไปทำ Report ต่อไป

ฝึกปฏิบัติเกี่ยวกับการเขียนโปรแกรม Node Red ในการเก็บบันทึกข้อมูลการทำงาน ของเครื่องจักรลงในไฟล์ Excel และ Google Sheet เพื่อจัดทำ Report

# 10022739807 การใช้งาน MQTT Protocol ในการสื่อสารแบบ M2M (Machine to Machine) (1 : 2) ทั้งฝั่ง Server/Client

### วัตถุประสงค์รายวิชา

เพื่อให้ผู้รับการฝึกมีความรู้และทักษะเกี่ยวกับการใช้โปรแกรม Node Red ในการใช้งาน Function MQTT Protocol เพื่อการสื่อสารแบบเครื่องจักรถึงเครื่องจักร โดยการใช้รูปแบบ Publish/Subscribe ได้อย่างถูกต้อง

## คำอธิบายรายวิชา

ศึกษาเกี่ยวกับวิธีการเขียนโปรแกรม Node Red ในการใช้งาน MQTT Protocol ้เพื่อการสื่อสารแบบ M2M (Machine to Machine) การสร้างและการใช้งาน MQTT Broker โดยเป็นตัวกลาง ในการ Publish/Subscribe

ฝึกปฏิบัติเกี่ยวกับการเขียนโปรแกรม Node Red ในการใช้งาน MQTT Protocol ้เพื่อการสื่อสารแบบ M2M (Machine to Machine) การสร้างและการใช้งาน MQTT Broker โดยเป็นตัวกลาง ในการ Publish/Subscribe

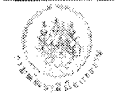

10022739808 การสั่งงานและแสดงผลผ่าน Application มือถือทั้งระบบ Android และ iOS (0.5 : 1.5) วัตถุประสงค์รายวิชา

เพื่อให้ผู้รับการฝึกมีทักษะเกี่ยวกับการใช้งานโปรแกรม Node Red ในการแสดงผลหน้าจอ Dashboard บนระบบปฏิบัติการ Android และ iOS ได้อย่างถูกต้อง

# คำอธิบายรายวิชา

้ฝึกปฏิบัติเกี่ยวกับการเขียนโปรแกรม Node Red เพื่อนำหน้าจอแสดงผล Dashboard ไปแสดงสถานะบนมือถือ Smart Phone ทั้งระบบปฏิบัติการ Android และ iOS

#### 10022739809 การแจ้งเตือนสถานะการทำงานของเครื่องจักรผ่าน Line Notify/E-mail  $(0.5:0.5)$ วัตถประสงค์รายวิชา

้ เพื่อให้ผู้รับการฝึกและทักษะเกี่ยวกับการใช้งานโปรแกรม Node Red ในการแจ้งเตือน (Alert) ิสถานะการทำงานของเครื่องจักรได้อย่างถูกต้อง

# คำอธิบายรายวิชา

้ฝึกปฏิบัติเกี่ยวกับการเขียนโปรแกรม Node Red ในการส่งข้อมูลแจ้งเตือนสถานะการทำงาน ่ ของเครื่องจักร รูปแบบแจ้งเตือนผ่าน Line Notify และ E-Mail เพื่อให้ผู้ควบคุมเครื่องจักรรับทราบสถานะ การทำงานของเครื่องจักรและปัญหาการทำงานของเครื่องจักรได้ตลอดเวลา

#### ี 10022739810 การนำข้อมูลขึ้น-ลงในฐานข้อมูล Database SQL ,Database Time Series  $(1:2)$ วัตถุประสงค์รายวิชา

้เพื่อให้ผู้รับการฝึกมีความรู้และทักษะเกี่ยวกับการใช้งานโปรแกรม Node Red ในการเชื่อมโยง ้ กับฐานข้อมูล Database ชนิดต่าง ๆ ทั้ง SQL และ Time Series ได้อย่างถูกต้อง

# คำอธิบายรายวิชา

้ศึกษาเกี่ยวกับวิธีการเขียนโปรแกรม Node Red ร่วมกับ Database MySQL, MSSQL, PostgreSQL และ Database Time Series Influx DB, MongoDB, AWS ในการนำข้อมูลของเครื่องจักรเก็บ ่ ในฐานข้อมูลหรือดึงจากฐานข้อมูลมาแสดงผลการทำงานและบันทึกไว้ที่ SERVER เพื่อนำข้อมูลไปใช้วิเคราะห์ การทำงานของเครื่องจักร

้ฝึกปฏิบัติเกี่ยวกับการเขียนโปรแกรม Node Red ร่วมกับ Database MySQL, MSSQL, PostgreSQL และ Database Time Series Influx DB, MongoDB, AWS ในการนำข้อมูลของเครื่องจักรเก็บ ่ ในฐานข้อมูลหรือดึงจากฐานข้อมูลมาแสดงผลการทำงานและบันทึกไว้ที่ SERVER เพื่อนำข้อมูลไปใช้วิเคราะห์ การทำงานของเครื่องจักร

### 10022739811 การสร้างและพัฒนา Dashboard ด้วย Grafana (Software Open Source) (0.5 : 1.5) วัตถุประสงค์รายวิชา

้เพื่อให้ผู้รับการฝึกมีความรู้และทักษะเกี่ยวกับการใช้งานโปรแกรม Grafana Dashboard (Software Open Source) เพื่อเพิ่มความสวยงามให้กับหน้าจอแสดงผล Dashboard ได้อย่างถูกต้อง

# คำอธิบายรายวิชา

ศึกษาเกี่ยวกับวิธีการเขียนโปรแกรม Grafana Dashboard (Software Open Source) ่ ในการเพิ่มขีดความสามารถของหน้าจอแสดงผลการทำงานของเครื่องจักร ให้มีความสวยงามและจัดสรรข้อมูล ้อย่างเป็นลำดับร่วมกับฐานข้อมูล Database ชนิดต่าง ๆ

้ฝึกปฏิบัติเกี่ยวกับการเขียนโปรแกรม Grafana Dashboard (Software Open Source)

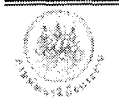

10022739901 การวัดและประเมินผล

ประเมินความรู้ ความสามารถของผู้รับการฝึกอบรม โดยการทดสอบทั้งภาคทฤษฎีและภาคปฏิบัติ

### คณะผู้จัดทำหลักสูตร

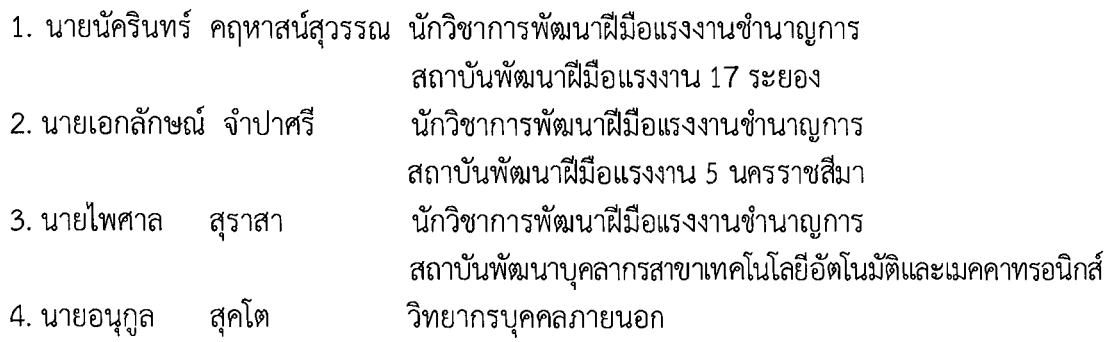

 $\mathcal{W}$  of  $\mathcal{V}$ ลงนาม.................... ์<br>นักวิชาการพัฒนาฝีมือแรงงานชำนาญการ .........ผู้เห็นชอบหลักสูตร ลงนาม..................

(นายชรินทร์ แสนศักดิ์) ผู้อำนวยการกลุ่มงานพัฒนาฝีมือแรงงาน

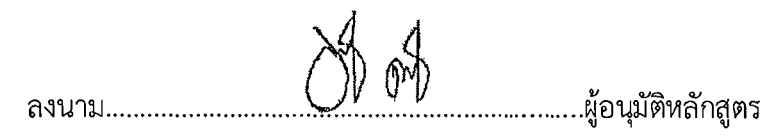

(นายพรพจน์ คงสง) ผู้อำนวยการสถาบันพัฒนาบุคลากรสาขาเทคโนโลยีอัตโนมัติและเมคคาทรอนิกส์

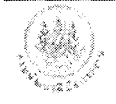